# **Introduction to Computer Engineering**

ENGR1202 Computer Engineering Lecture 1 Notes

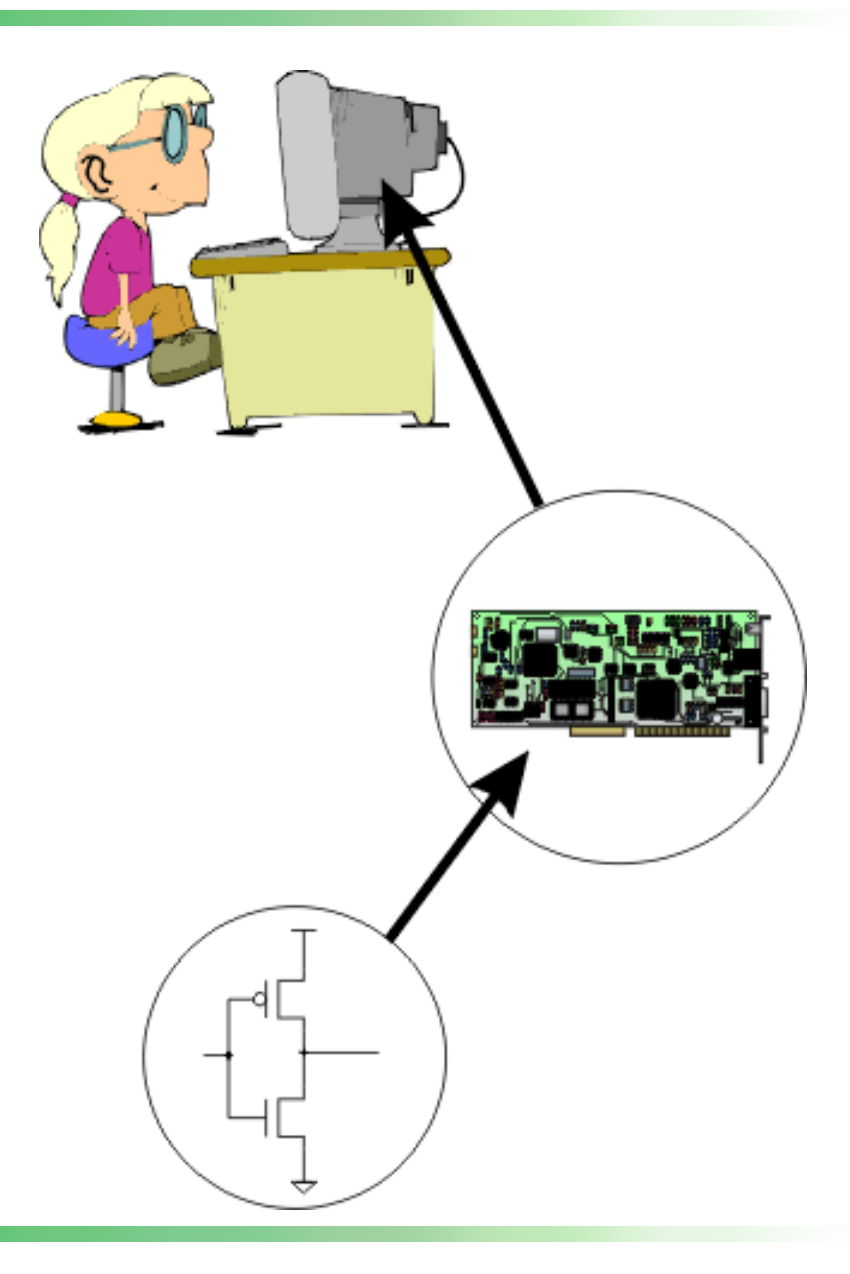

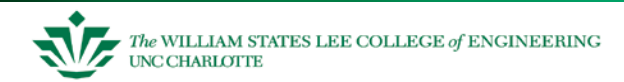

#### **Engineers Have a Sense of Humor**

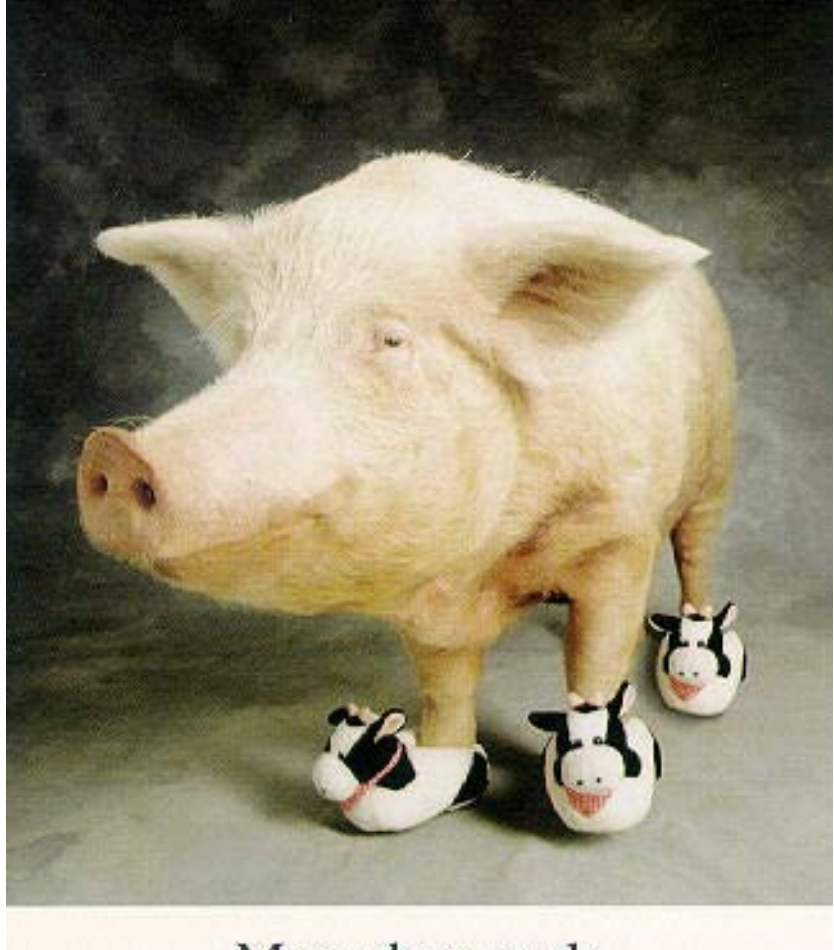

Moo-shoe pork

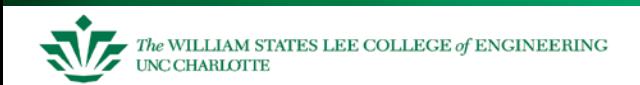

# **Computers are** *Everywhere*

Q: *Where are computers today?* On your desktop (of course!) In your microwave oven Controlling automobiles In a GPS

In a camera In a iPhone In a Nintendo 3DS In a Wii U . . . Everywhere!

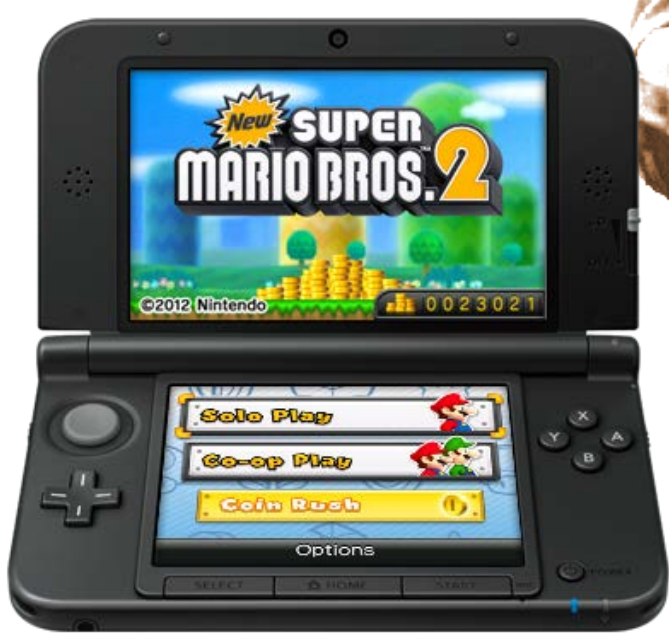

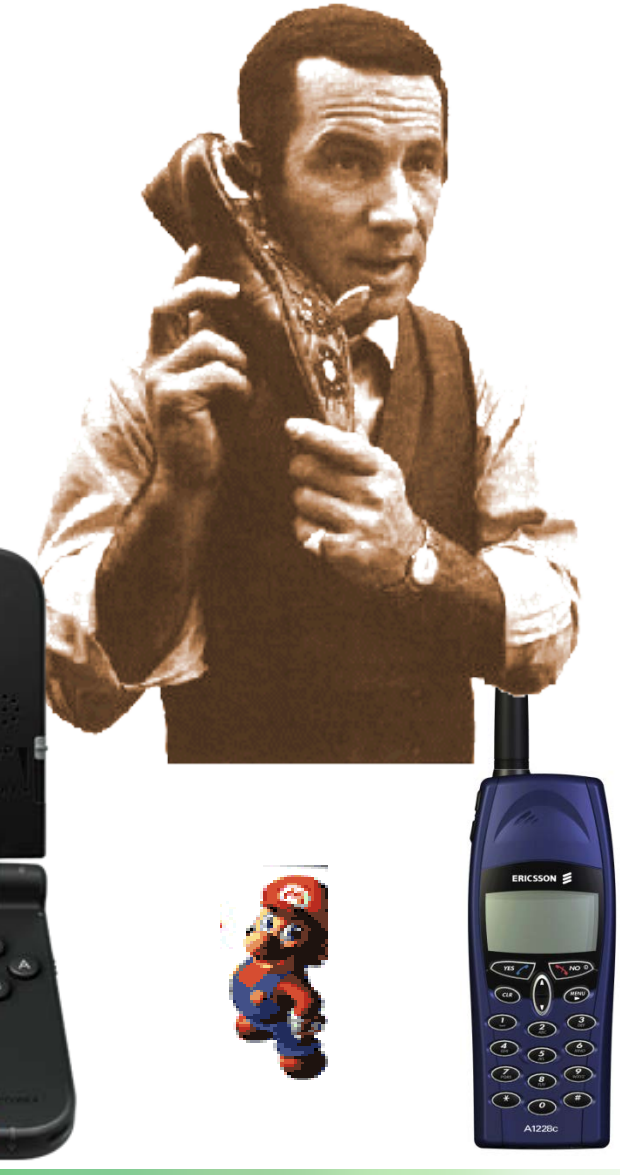

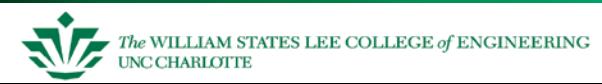

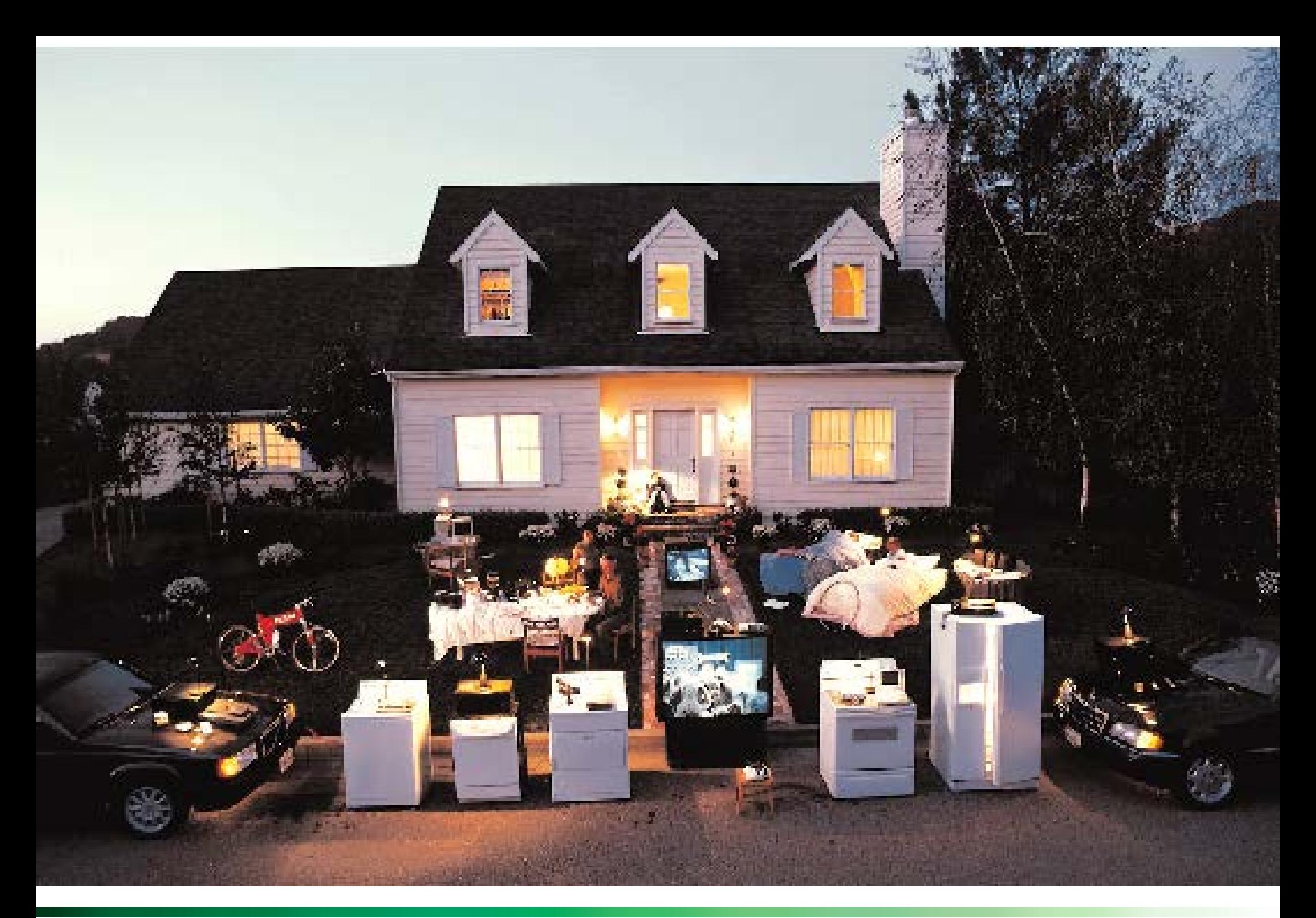

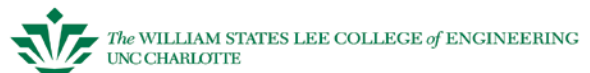

### **What is Embedded?**

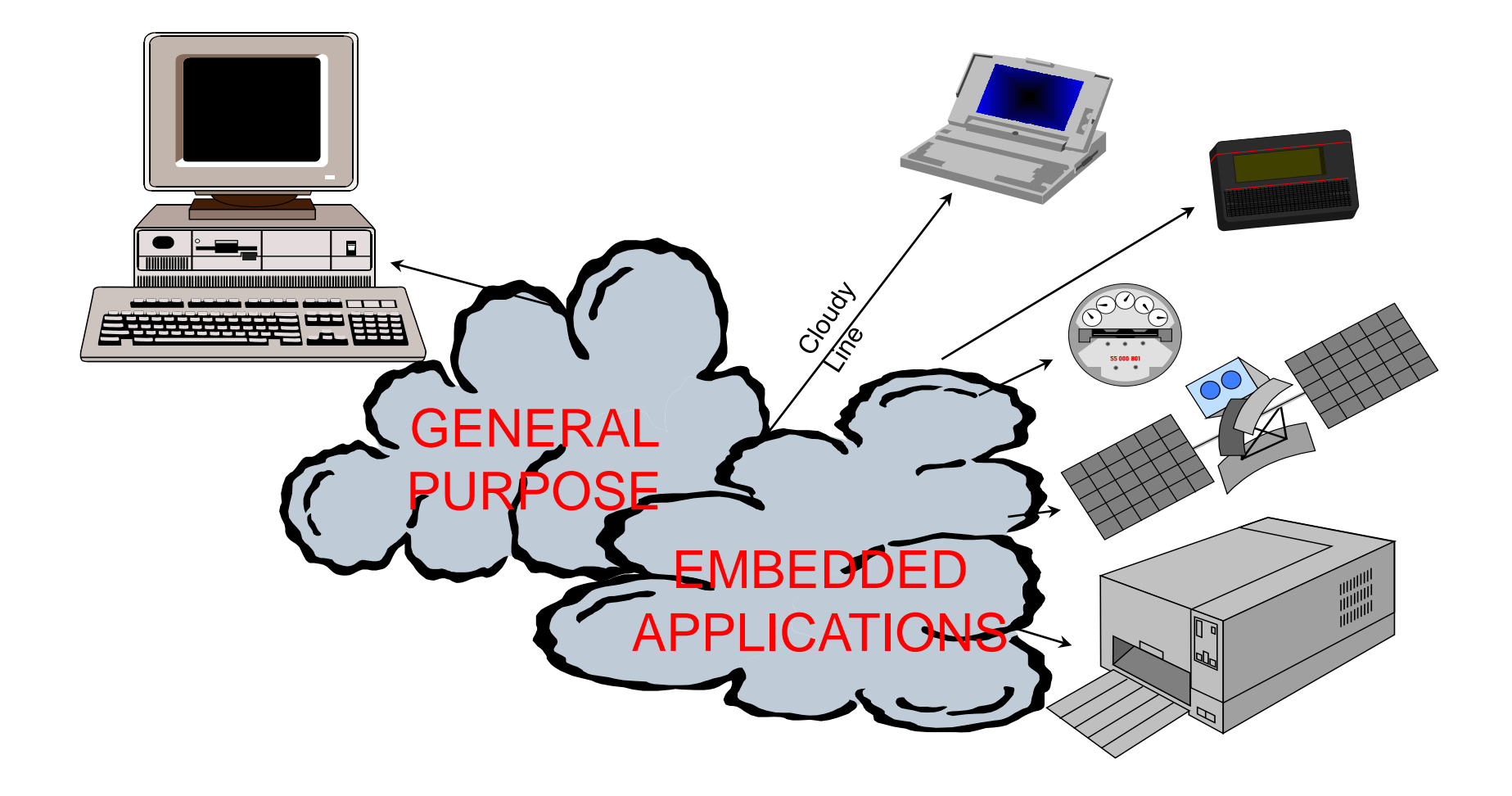

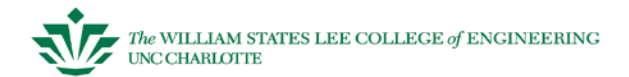

# **What is an Embedded System?**

A microprocessor based device which has:

- Pre-defined, specific functions
- Constrained resources (memory, power)
- Application runs from ROM

Computer purchased as part of some other piece of equipment:

- Typically dedicated software (may be user-customizable)
- Often replaces previously electromechanical components
- Often no "real" keyboard
- Often limited display or no general-purpose display device

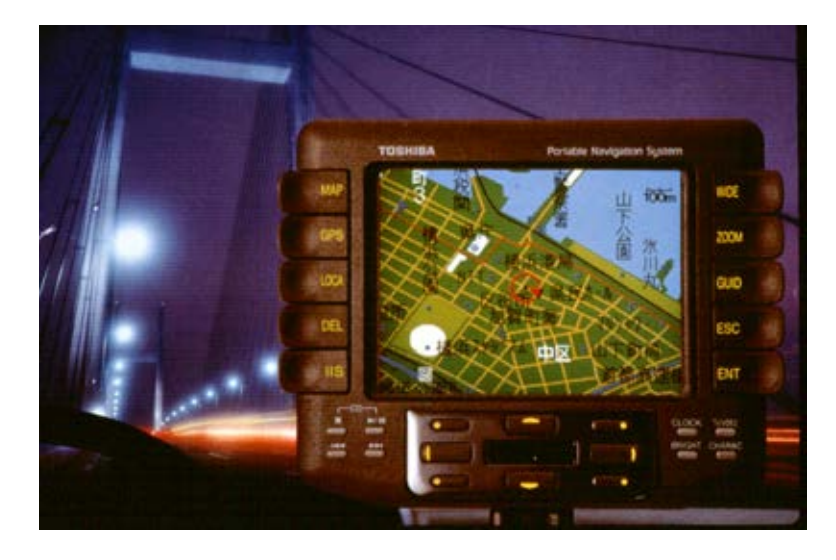

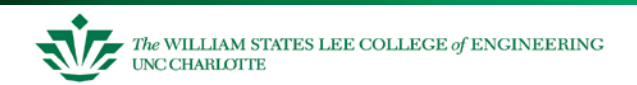

# **A Customer View**

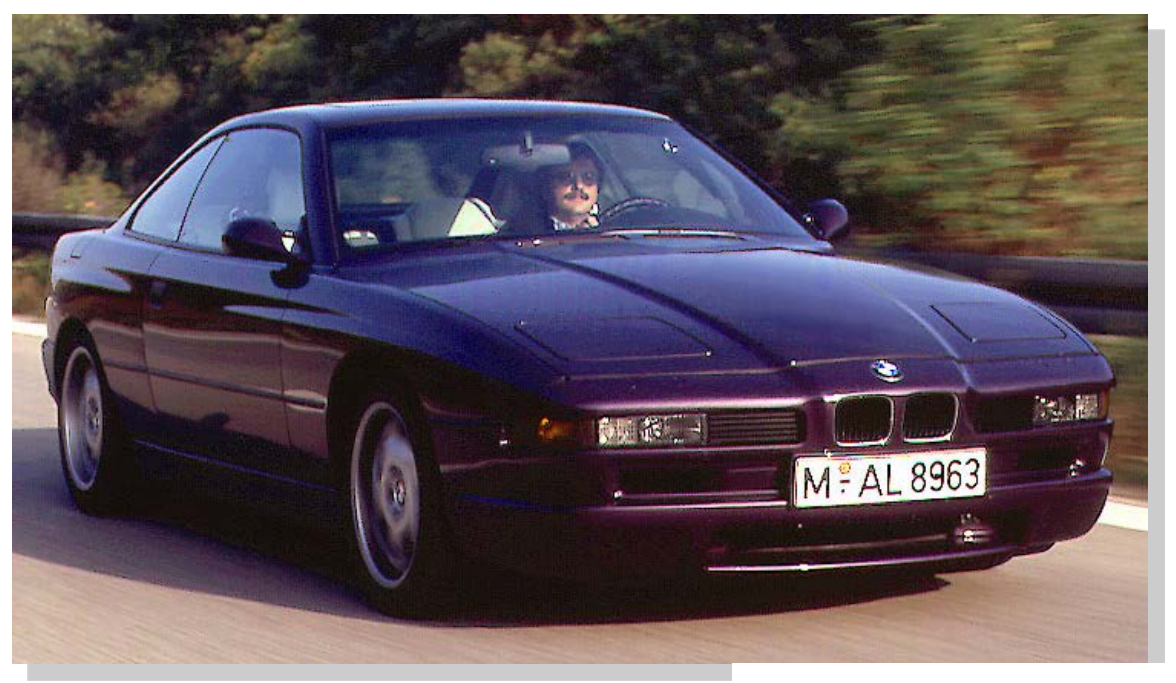

Reduced Cost Increased Functionality Improved Performance Increased Overall Dependability

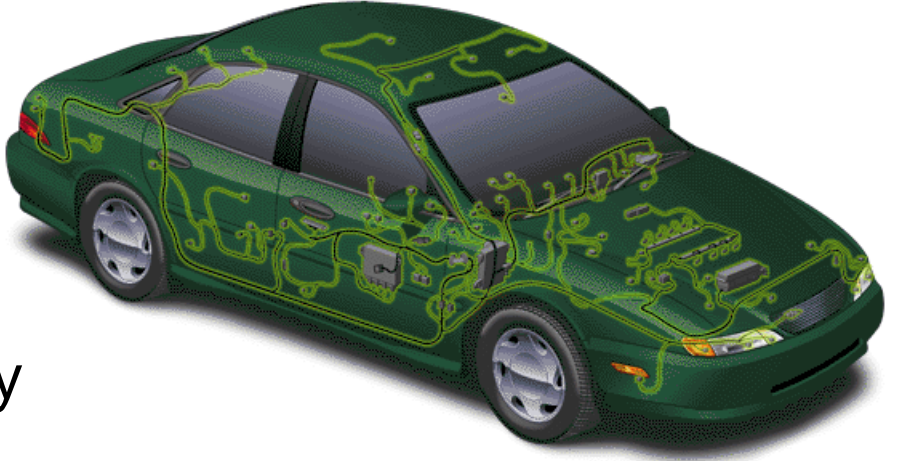

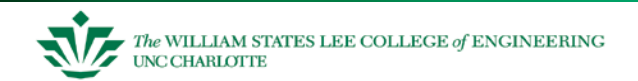

# **Designing a Microcontroller into a System**

Power supply Clock signal generator Reset controller Memory

Digital interfacing Analog interfacing Communications

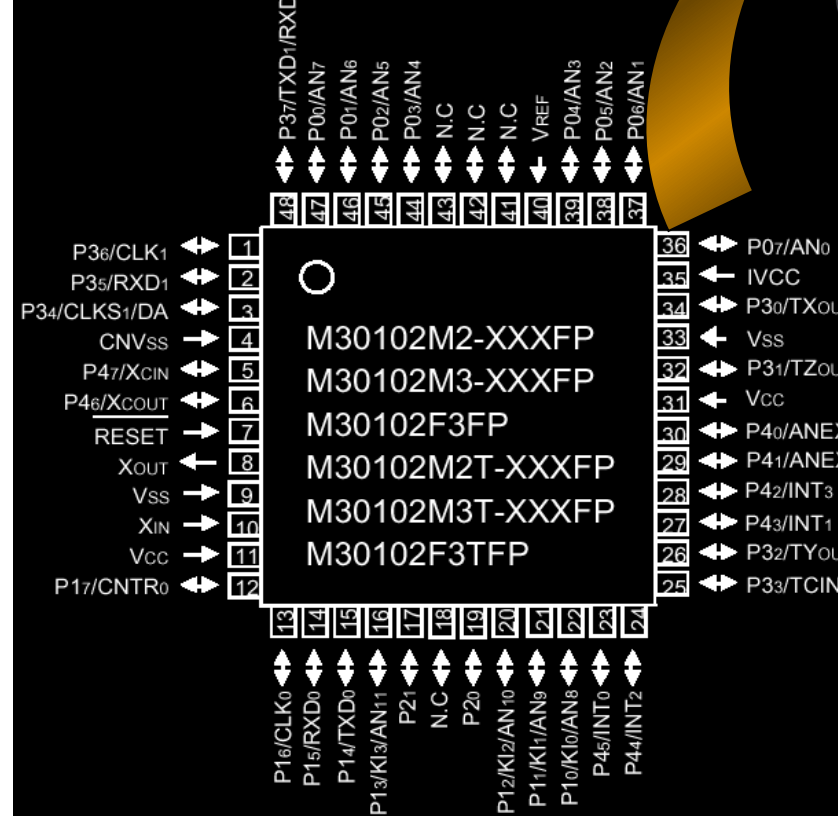

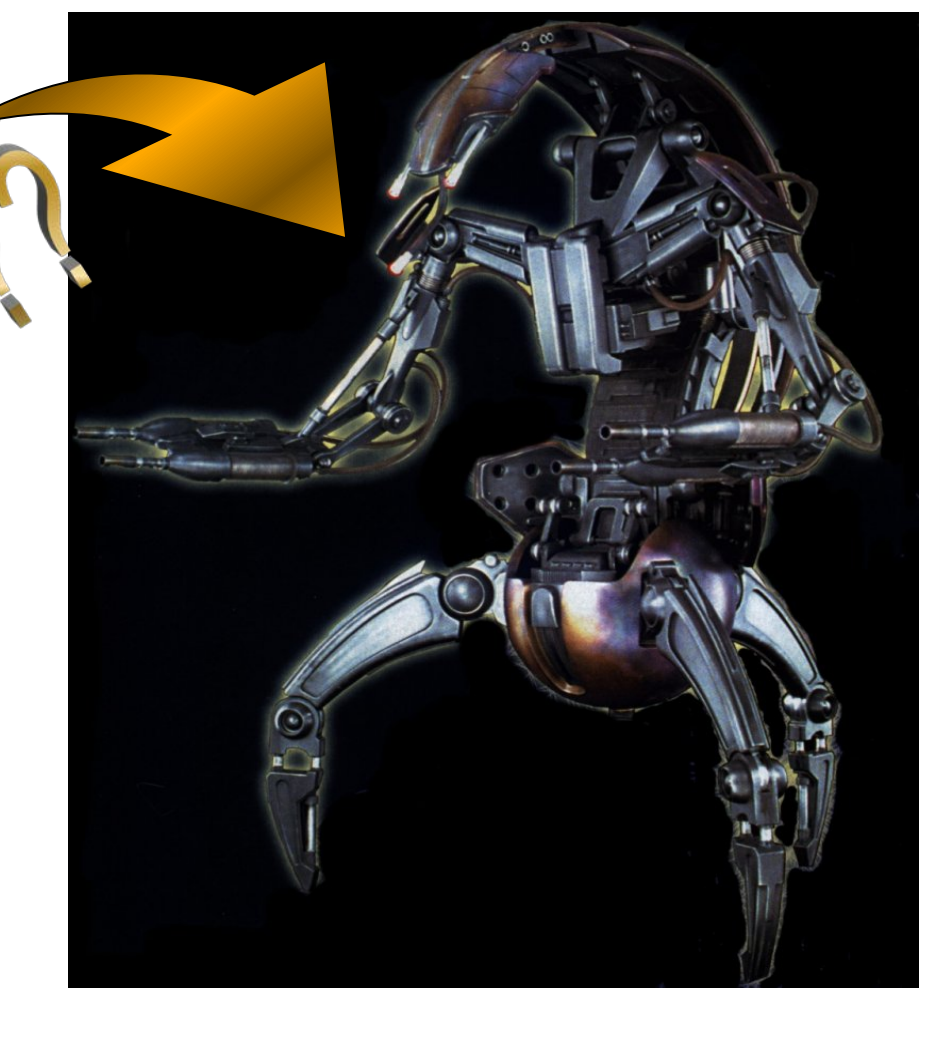

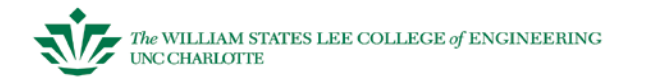

## **How do we represent data in a computer?**

At the lowest level, a computer is an electronic machine.

– works by controlling the flow of electrons

Easy to recognize two conditions:

- 1. presence of a voltage we'll call this state "1"
- 2. absence of a voltage we'll call this state "0"

Could base state on *value* of voltage, but control and detection circuits more complex.

– compare turning on a light switch to measuring or regulating voltage

We'll see examples of these circuits in later chapters.

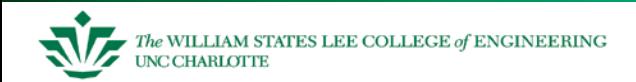

# **Computer is a binary digital system.**

#### Digital system:

• finite number of symbols

Binary (base two) system:

• has two states: 0 and 1

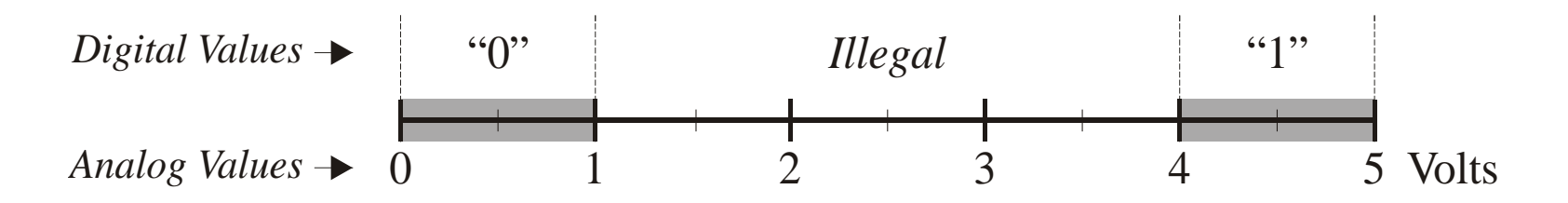

Basic unit of information is the *binary digit*, or *bit*.

Values with more than two states require multiple bits.

- A collection of two bits has four possible states: 00, 01, 10, 11
- A collection of three bits has eight possible states:
- *A collection of n bits has 2n possible states.*

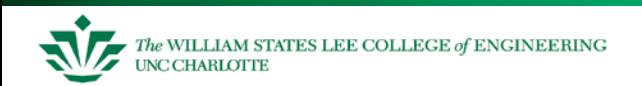

## **Basic Logic Gates**

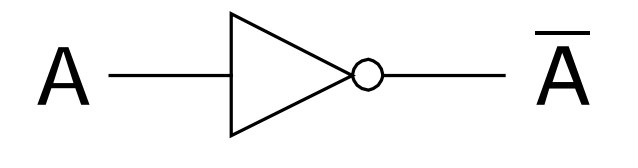

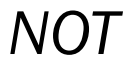

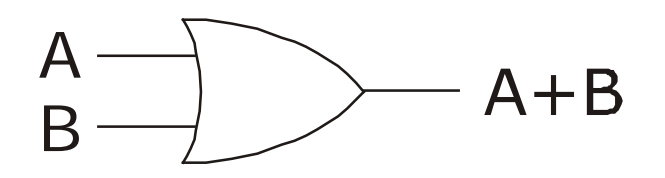

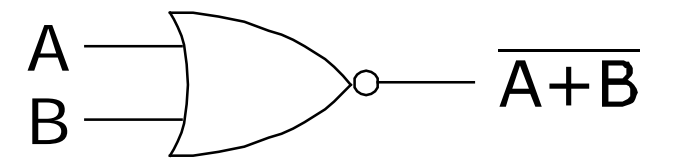

*NOR*

*OR*

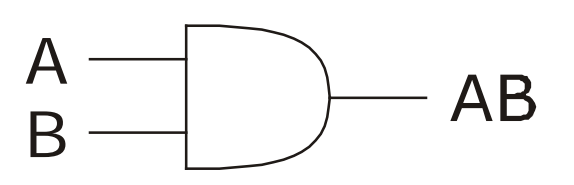

*AND*

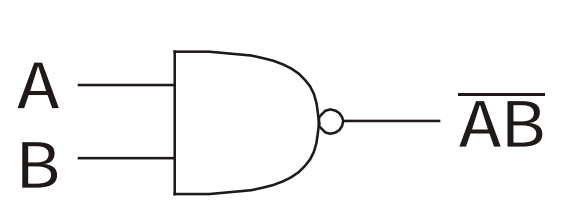

*NAND*

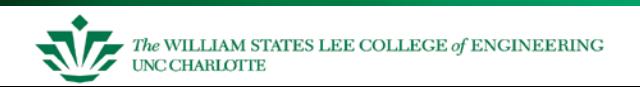

# **Building a Truth Table**

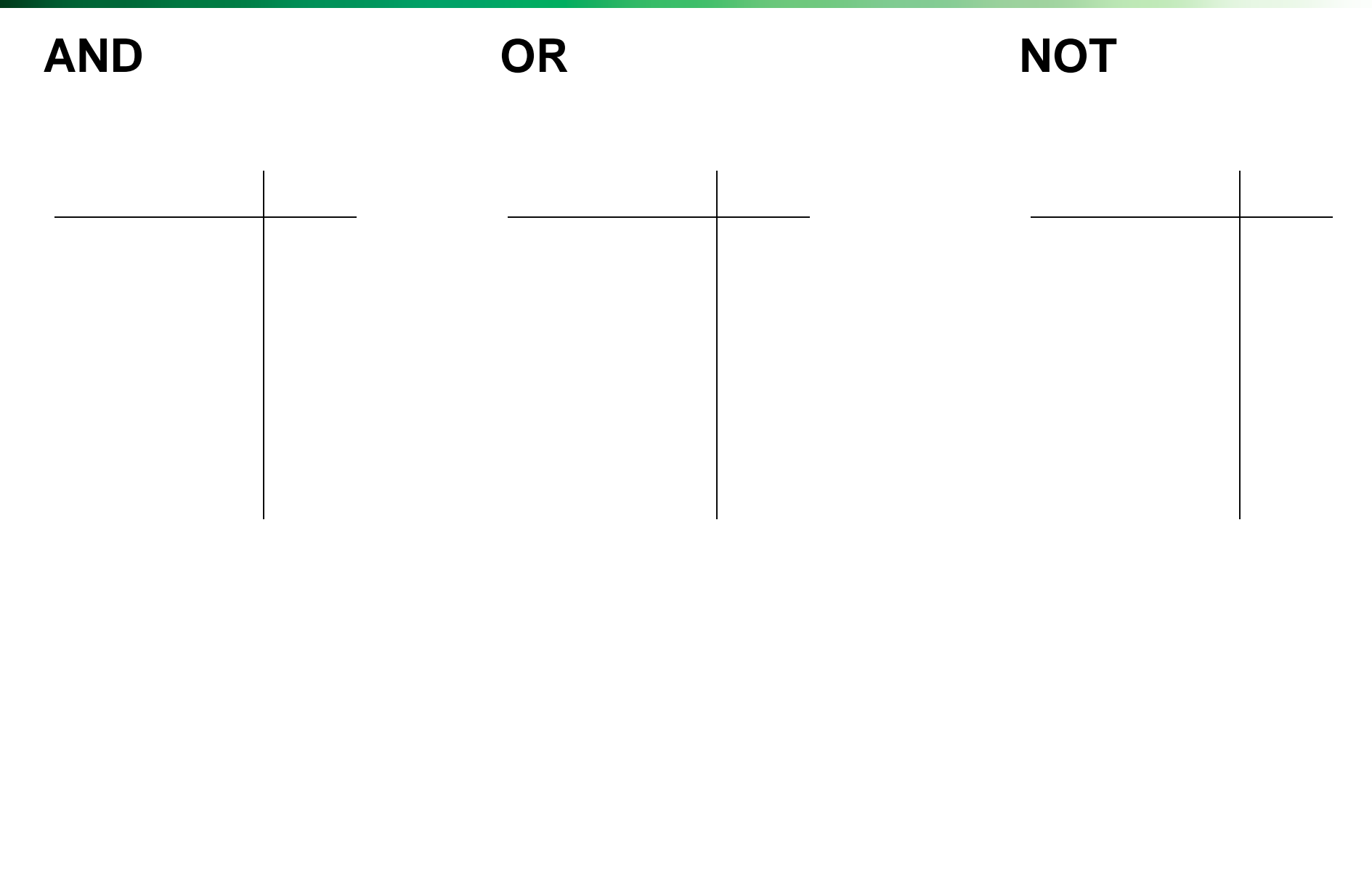

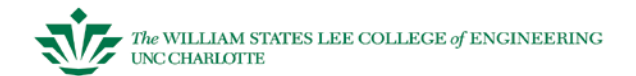

# **How to Encode Numbers: Binary Numbers**

This slide from F. Vahid, *Digital Design*, 2007

Each position represents a quantity; symbol in position means how many of that quantity

- Base ten (*decimal*)
	- Ten symbols: 0, 1, 2, ..., 8, and 9
	- More than 9 -- next position
		- So each position power of 10
	- Nothing special about base 10 -- used because we have 10 fingers

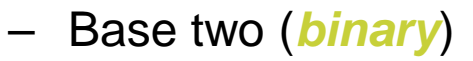

- Two symbols: 0 and 1
- More than 1 -- next position
	- So each position power of 2

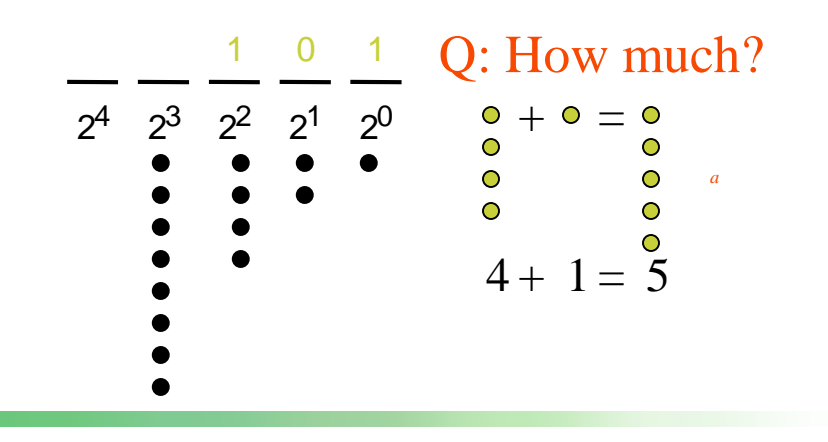

 $10^4$   $10^3$   $10^2$   $10^1$   $10^0$ 

5 2 3

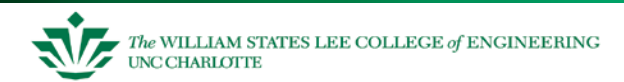

# **How to Encode Numbers: Binary Numbers**

This slide from F. Vahid, *Digital Design*, 2007

#### Working with binary numbers

- In base ten, helps to know powers of 10
	- one, ten, hundred, thousand, ten thousand, ...
- In base two, helps to know powers of 2
	- one, two, four, eight, sixteen, thirty two, sixty four, one hundred twenty eight
		- (Note: unlike base ten, we don't have common names, like "thousand," for each position in base ten -- so we use the base ten name)
	- Q: count up by powers of two

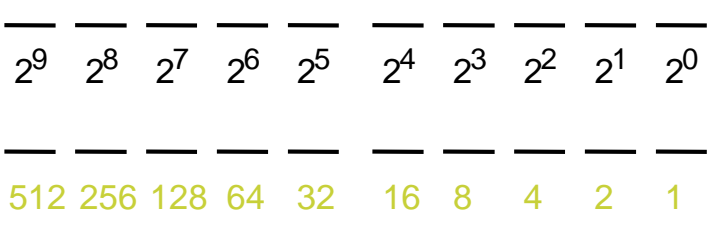

512 256 128 64 32 16 8 4 2 1 *<sup>a</sup>*

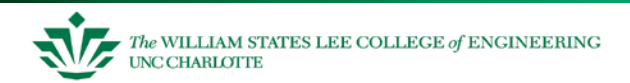

# **Converting from Decimal to Binary Numbers**

This slide from F. Vahid, *Digital Design*, 2007

- Get the binary weights to add up to the decimal quantity
	- Work from left to right
	- (Right to left may fill in 1s that shouldn't have been there – try it).
- To make the job easier (especially for big numbers), we can just subtract a selected binary weight from the (remaining) quantity
	- Then, we have a new remaining quantity, and we start again (from the present binary position)
	- Stop when remaining quantity is 0

#### Desired decimal number: **17**

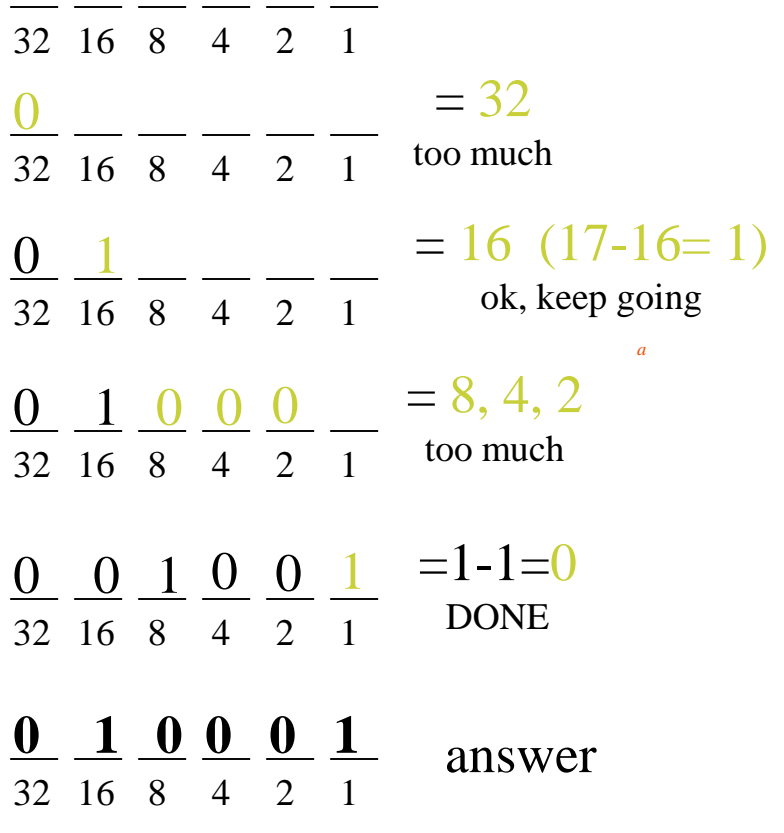

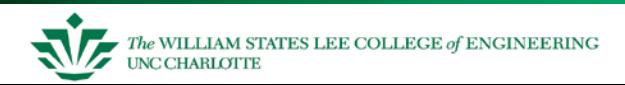

# **Converting from Decimal to Binary: Example**

This slide from F. Vahid, *Digital Design*, 2007

#### Q: Convert the number "29" from decimal to binary

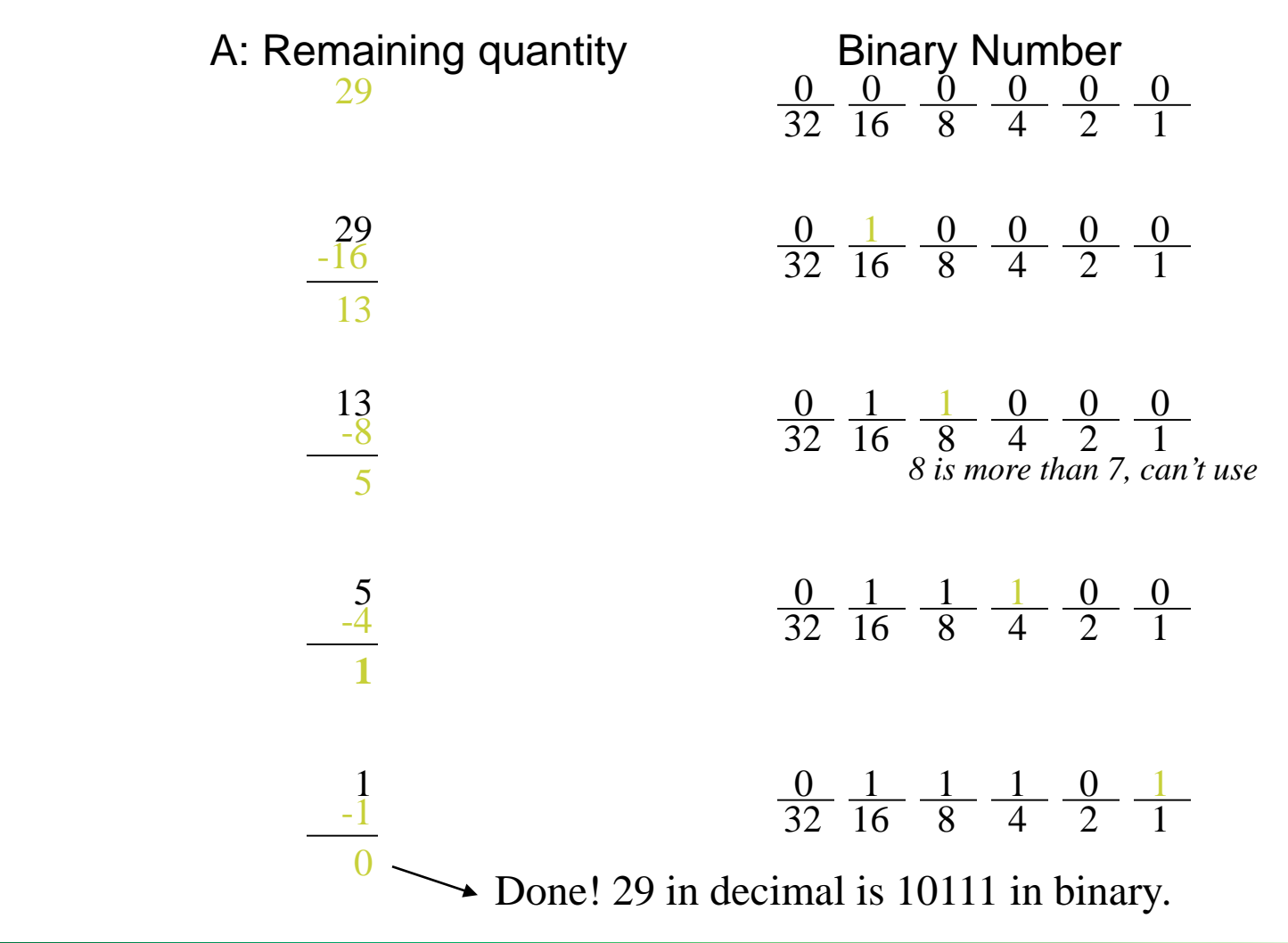

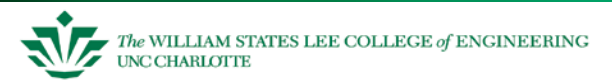

*a*

# **Converting Decimal to Binary Practice**

• Convert decimal 70 to binary

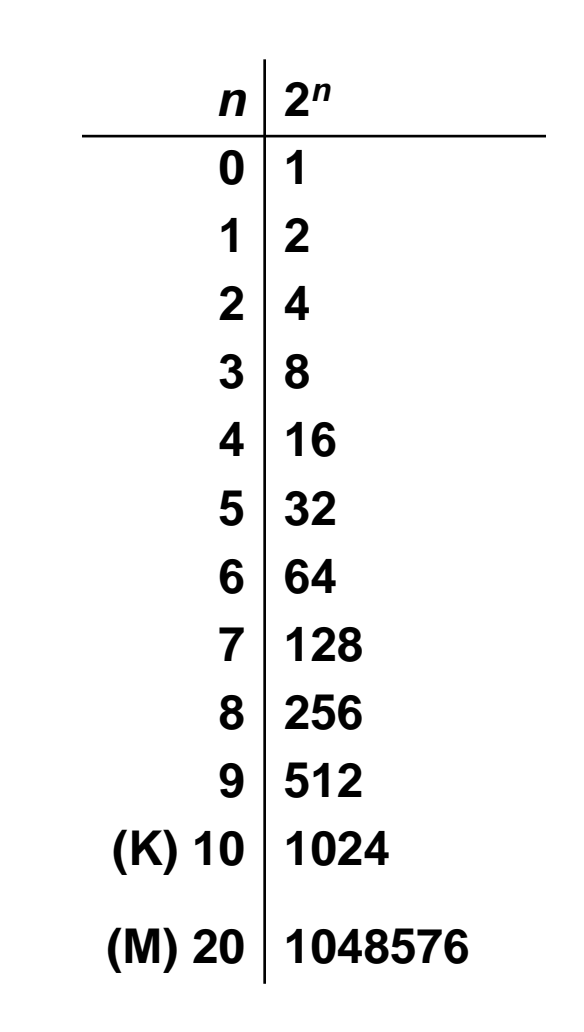

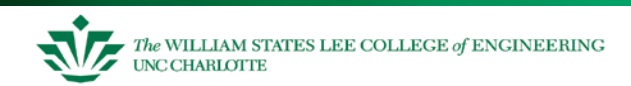

# **More Converting Decimal to Binary Practice**

• Convert decimal 255 to binary

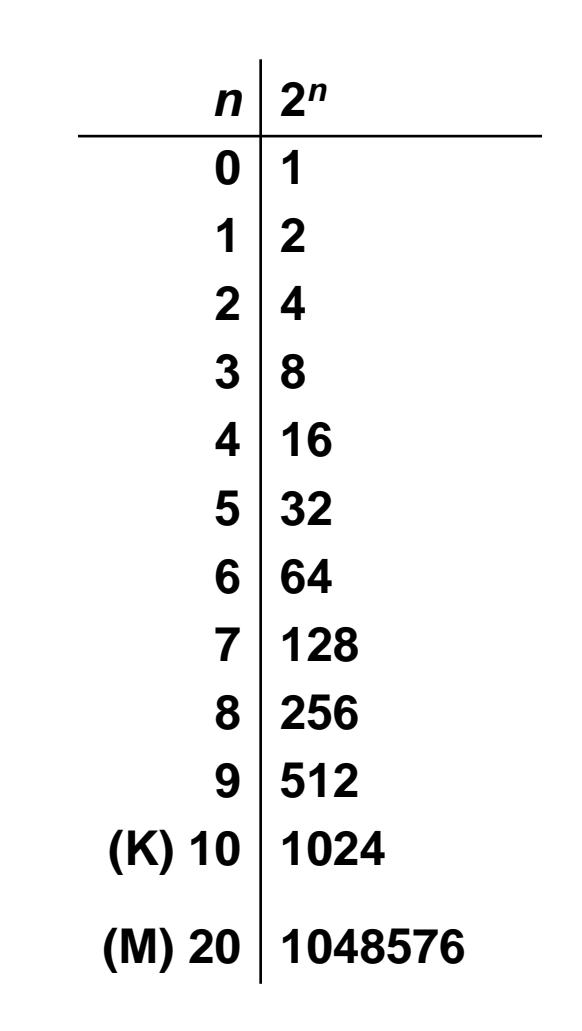

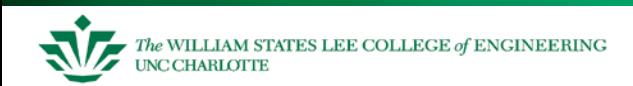

# **Converting from Binary**  $\leftarrow$  $\rightarrow$  **Hexadecimal**

- Every four bits is a hex digit.
	- start grouping from right-hand side

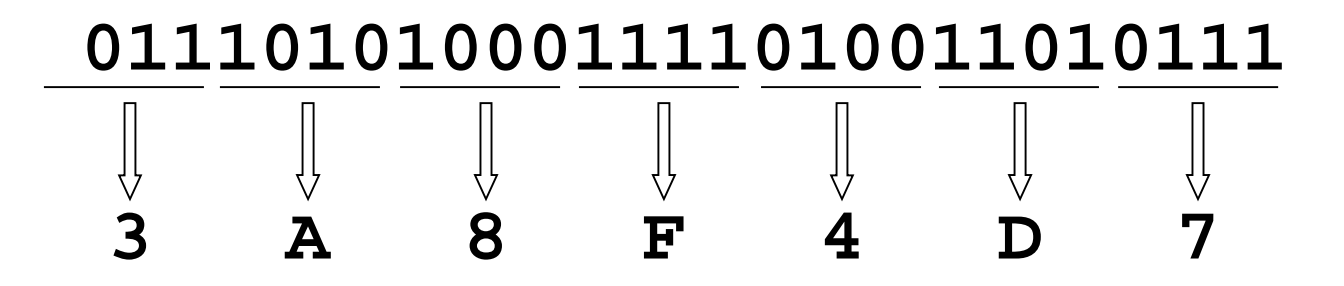

Every hex digit is represented by 4-bits.

 $-$  start with 1<sup>st</sup> hex digit from right-hand side

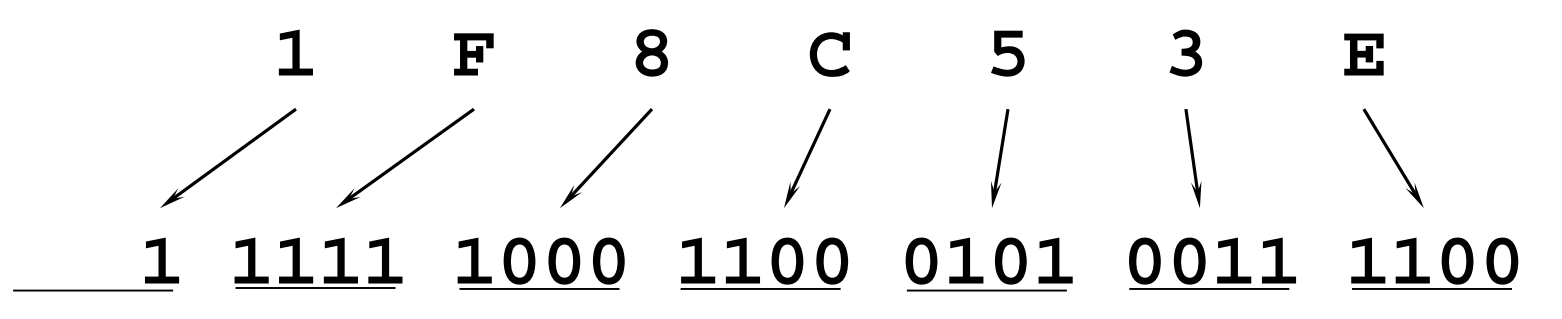

*This is not a new machine representation, just a convenient way to write the number.*

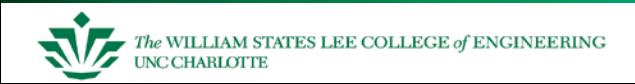

# **Converting from Hexadecimal to Decimal**

- Every hex digit position has a base value
	- multiply the value at the position by the base value

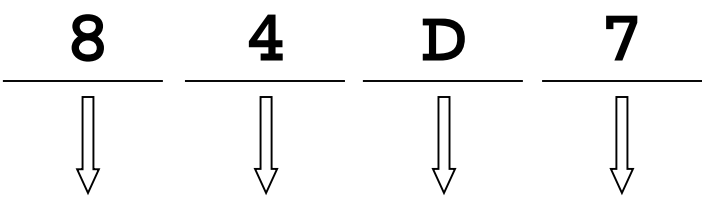

 $8x16^3 + 4x16^2 + 13x16^1 + 7x16^0 =$ **8x4096 + 4x256 + 13x16 + 7x1 = 32768 + 1024 + 208 + 7 =** *34007*

Another method is to convert to binary first (easy) then convert to decimal:

$$
- 84D7h = 1000 0100 1101 01112 =1+2+4+16+64+128+1024+32768 = 34007
$$

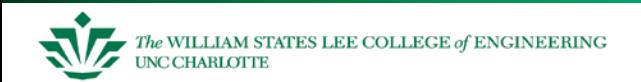

## **Practice Converting from Hex to Decimal**

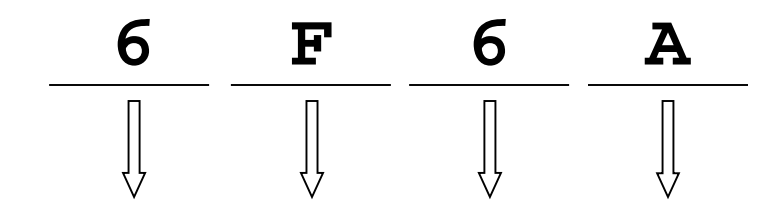

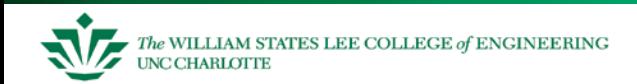

Logie-System Design I

# **Electronics Packaging**

- There are several packaging technologies available that an engineer can use to create electronic devices.
- Some are suitable for inexpensive toys but not miniature consumer products, and some are suitable for miniature consumer products but not inexpensive toys.
- These packages have metal leads that are the conductive wire that connect electricity from the outside world to the silicon inside the package.
- Leads between packages are connected with small copper traces on a printed circuit board (PCB), and the package leads are soldered to the PCB.

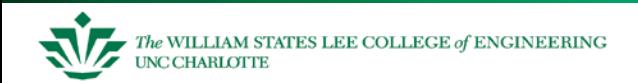

## **Examples of Electronics Packages**

Dual In-line Package (DIP) Older technology, requires the metal leads to go through a hole in the printed circuit board.

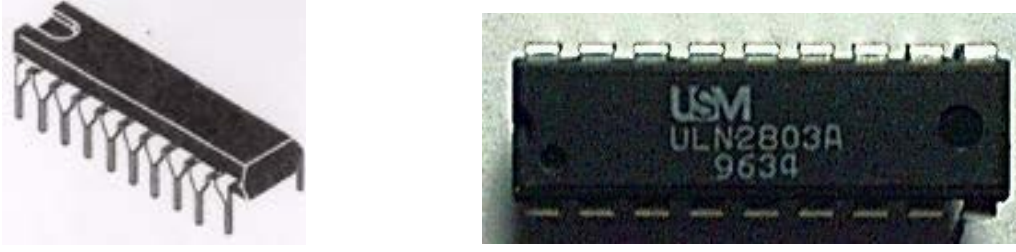

Dual Flat Pack (DFP) - A fairly recent technology, metal leads solder to the surface of the printed circuit board.

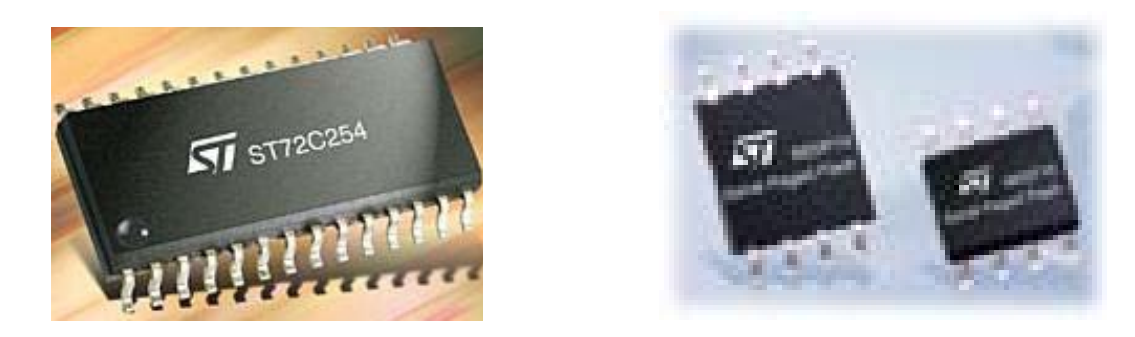

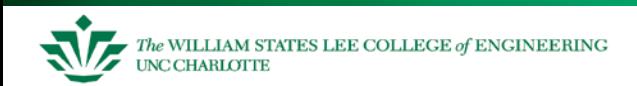

## **Examples of Electronics Packages**

Quad Flat Pack (QFP) - like the Dual Flat Pack, except here are metal leads are on four sides.

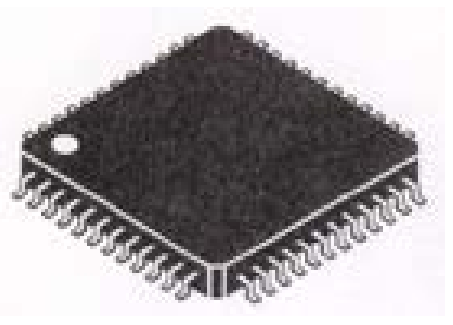

Ball Grid Array (BGA) - The connections to the component are on the bottom of the chip, and have balls of solder on these connections.

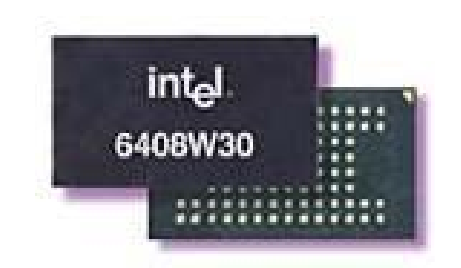

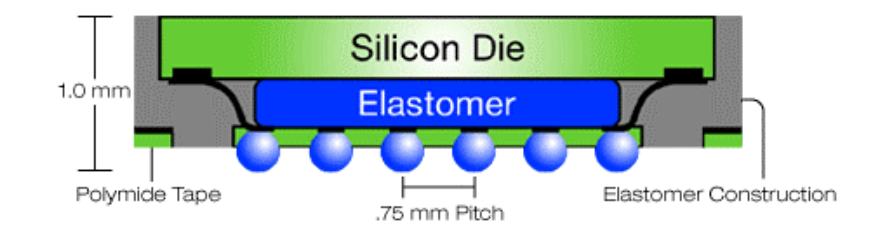

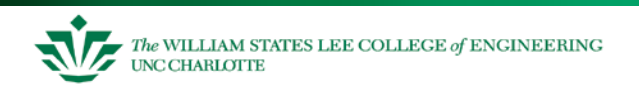

## **LaunchPad Development Board**

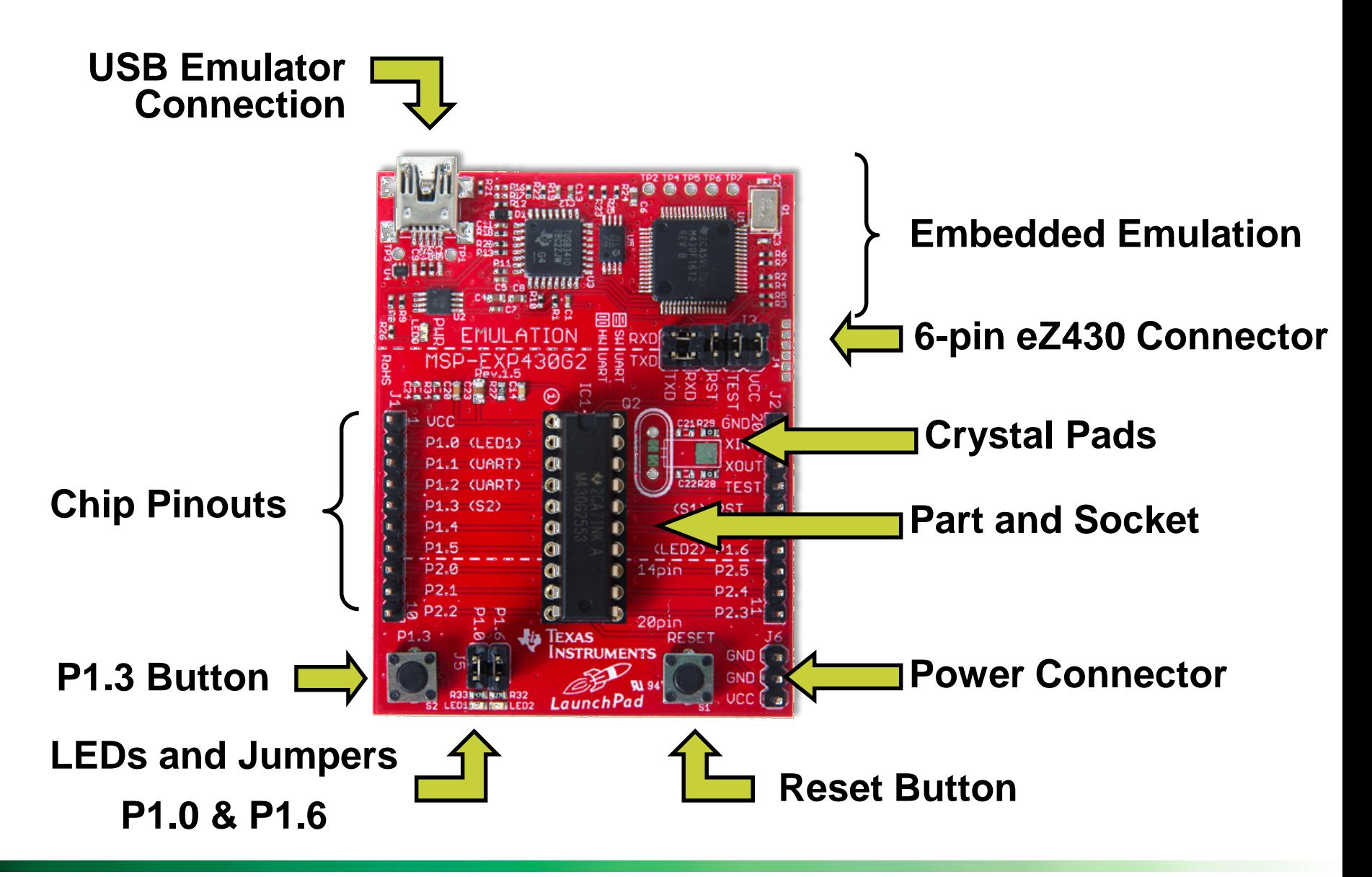

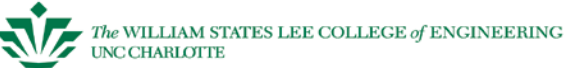

# **Assignment 1: Setup**

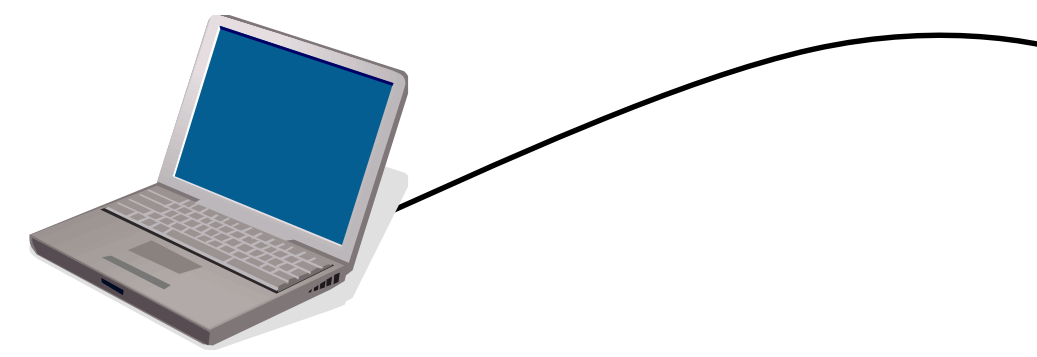

- **Download and install tools and documentation on your PC**
- **Review kit contents**
- **Connect hardware**
- **Test preloaded software**

**(Launchpad Quick Start Guide steps 1-3)**

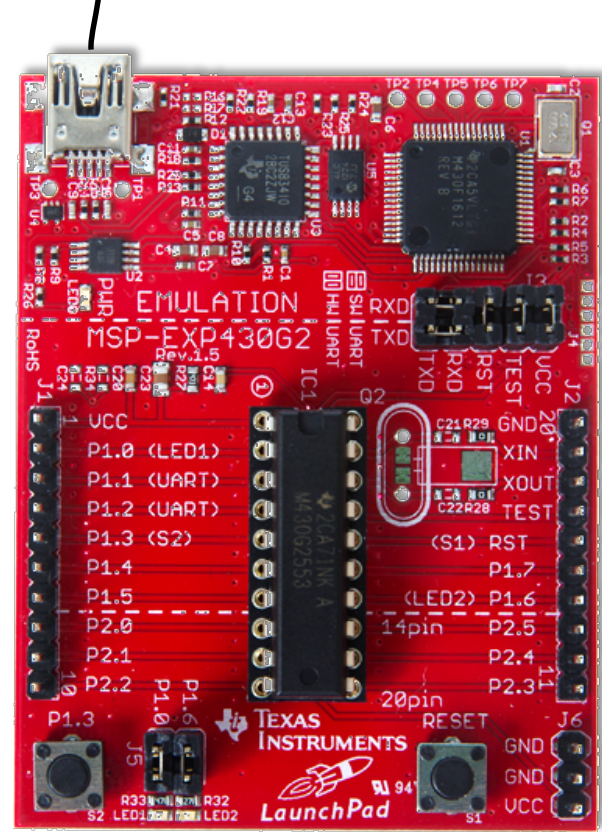

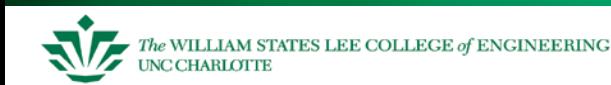

## **Assignment 2: Program**

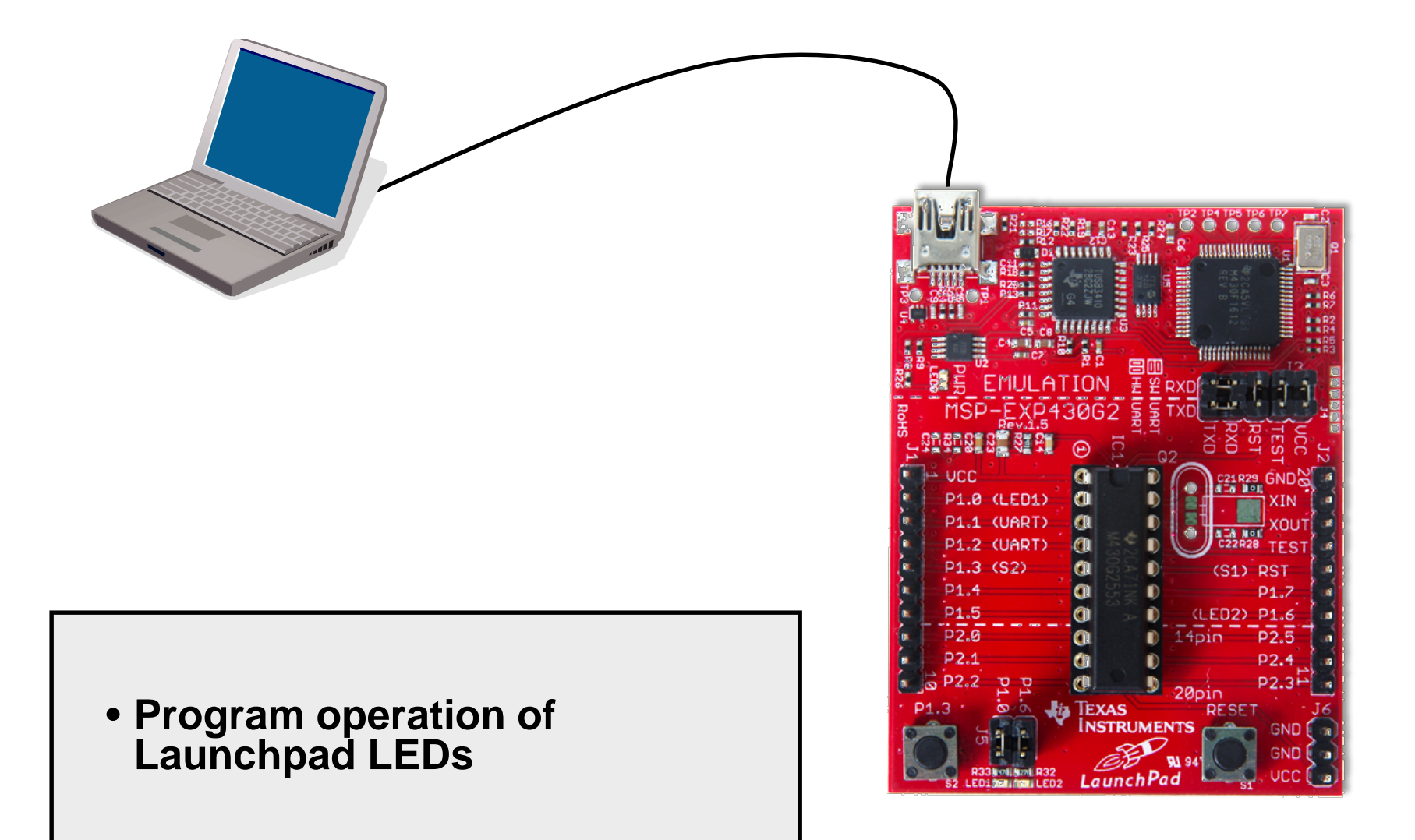

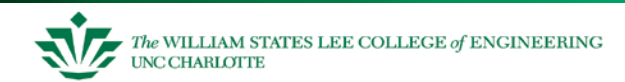

## **Assignment 3: Hardware and Software**

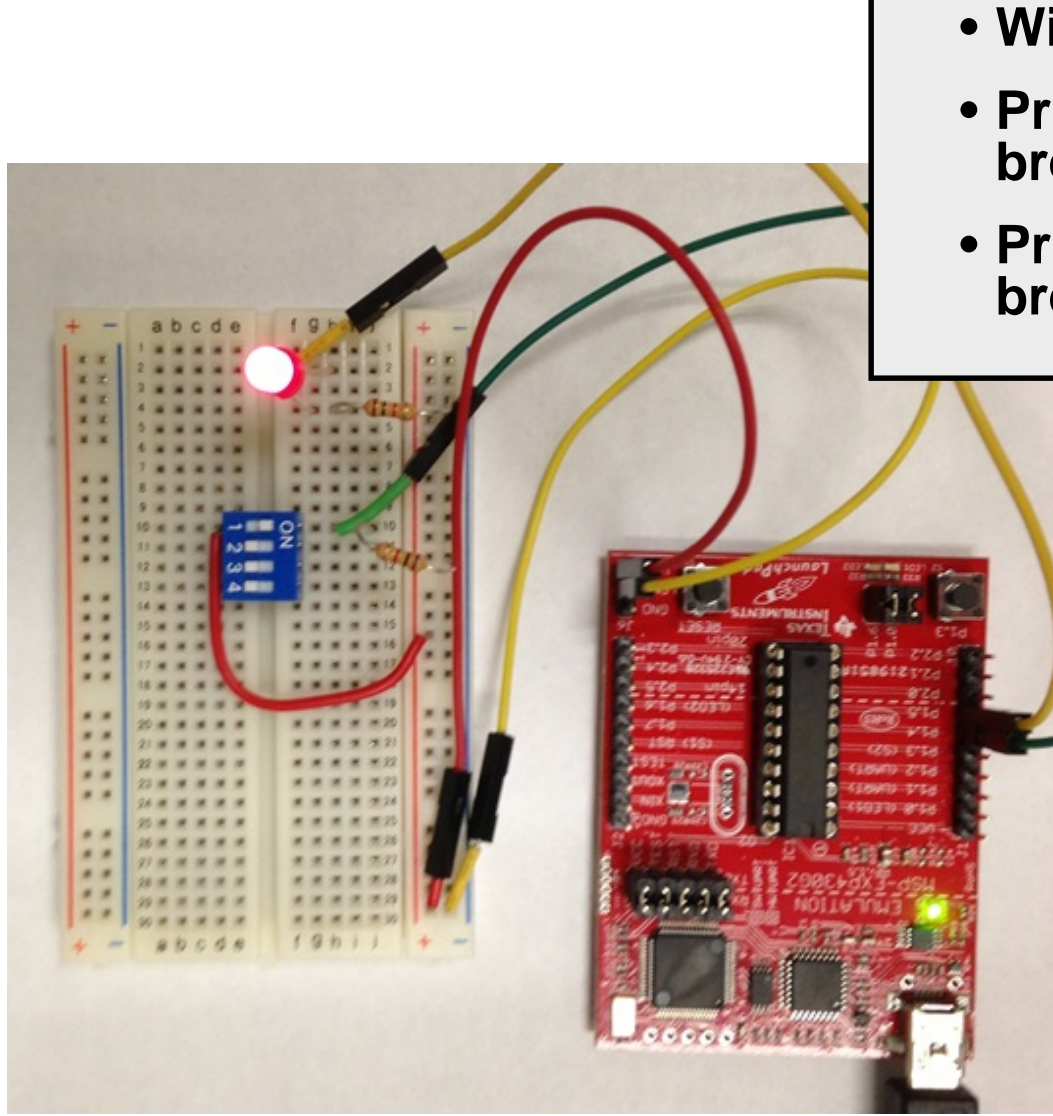

- **Wire breadboard**
- **Program operation of breadboard switch and LED**
- **Program operation of breadboard switch and LED**

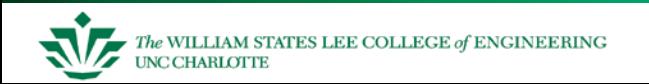

# **Assignment 4: Setup**

- **Wire breadboard (solder board?)**
- **Program to play music or an annoying tune**

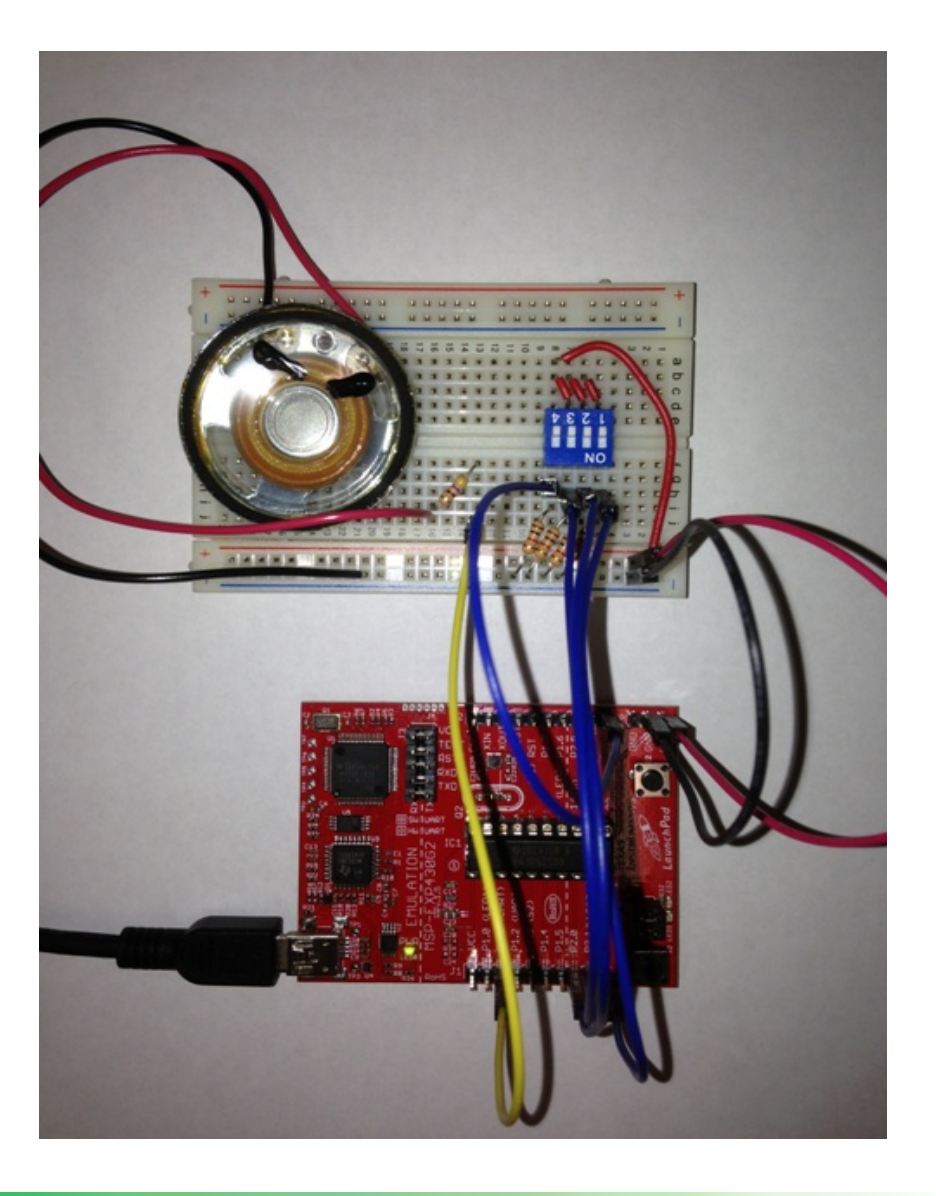

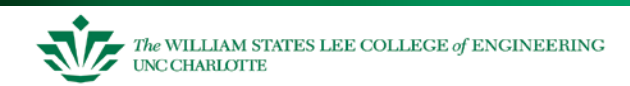